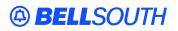

**BellSouth Interconnection Services** 675 West Peachtree Street Atlanta, Georgia 30375

# Carrier Notification SN91086021

Date: February 6, 2006

To: Competitive Local Exchange Carriers (CLEC)

Subject: CLECs – (Documentation/Guides) - Update to the BellSouth Local Ordering Handbook (LOH), Version 21.0A, for Telecommunications Industry Forum 9 (TCIF 9), Release 21.0

This is to advise that BellSouth will implement the following changes to update documentation in the LOH Version 21.0A for TCIF 9, Release 21.0.

| CCP<br>Number | Description Of The Change                                                                                                    |
|---------------|----------------------------------------------------------------------------------------------------|
| 2328          | RPON field (LSR Form/Screen): Update Business Rule to read. "Rule 2: The same due date<br>and location must apply to all related PONs. If the telephone numbers are to be reused as<br>REQTYP F 4 Wire ISDN DS1 Port/UNE PORT then related PONs can have different<br>locations." |
| 2330          | DDALOC field: Remove Business Rule 2.                                                                                                    |
| 2332          | Update BellSouth Interconnection hyperlinks (LOH-Section 3: Ordering Introduction and General Local Service ordering chapters) to show "http://www.interconnection.bellsouth.com", which will send user to BellSouth Interconnection Homepage.                                    |

Please refer to the attachment for specific details of the changes listed above.

These changes will be reflected in the next update of the TCIF 9, Release 21.0/LOH Version 21.0B scheduled to be posted on Friday, March 3, 2006.

A summary of all changes within this document will be listed in the **Summary of Changes** section.

This update can be found on the BellSouth Interconnection Services Web site in the Local Exchange Ordering Guides (LEO) at:

http://interconnection.bellsouth.com/reference\_library/guides/html/leo.html#loh

Please contact your BellSouth local support manager with any questions.

Sincerely,

### **ORIGINAL SIGNED BY KRISTEN E. SHORE**

Kristen E. Shore – Director BellSouth Interconnection Services

Attachment

## BELLSOUTH<sup>®</sup>

Attachment SN91086021

## CCP 2328 Attachment Listed Below

#### TCIF9

#### **RPON**

Related Purchase Order Number LSR Form / Screen LSOG4 / TCIF9

#### Definition

Identifies the PON of a related Service Request. The RPON field may be used for relating connect and disconnect service requests, multiple requests for the same location and due date or multiple request for Directory Listings.

#### **Definition Notes**

None

#### Valid Entries

Upper Case alpha (A - Z) Numeric (0 - 9) Symbols limited to: period ( . ), comma ( , ), hyphen ( - ) and apostrophe ( ' )

#### Valid Entry Notes

None

Data Characteristics Up to 16 alpha/numeric characters

Examples 824Z9

Conditional Usage Notes None

#### **Business Rules**

Rule 1: CLEC populates this field to indicate a dependency between the requests.

Rule 2: The same due date and location must apply to all related PON's. If the telephone numbers are to be reused as REQTYP F 4 Wire ISDN DS1 Port/UNE PORT then related PON's can have different locations.

Rule 3: EXCEPTION: If the LSRs involve the partial move of lines to a different address, and all lines are not moving, then RPON can be used to relate PONs if the Telephone Numbers are being reused.

Rule 4: If the NPT is D (LNP), all related PON's must contain an NPT of D (LNP), except when porting ALL numbers associated with Channelized MegaLink and Primary Rate ISDN services.

Rule 5: All related PON's must be all related PONs must be received on the same day within a one (1) hour time frame . EXCEPTION: When REQTYP A, TOS of P or R and RPON = LSTNPSO

Rule 6: The only valid entry in the RPON field is another PON for the related request. Each

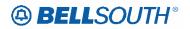

### Attachment

#### SN91086021

LSR would contain the RPON for the next related request. The last LSR will have the PON of the first LSR in the RPON field. EXCEPTION: When REQTYP A, TOS of P or R and RPON = LSTNPSO

- Rule 7: If one PON is updated (SUP), all related PON's must be supped.
- Rule 8: If one PON is cancelled, all related PON's must be cancelled.
- Rule 9: If one PON is clarified or rejected, all related PON's will be clarified or rejected.
- Rule 10: RPON is not valid on ACT Y.

Rule 11: When this field is indicated on REQTYP J request, the related PON must also be a REQTYP J.

- Rule 12: Information in the RPON field cannot be changed on SUP. All related PONs must be cancelled and re-issued.
- Rule 13: RPON can not be used to relate a manual LSR to an electronic LSR.
- Rule 14: LSRs that use RPON must have the same CC, RES or AECN.

Rule 15: If one PON is dropped for manual handling, all related PON's must be dropped for manual handling.

Rule 16: All PONs within the RPON group must have the same Due Date based on the Related PON with the longest generated Due Date.

Rule 17: The maximum number of PONs in a RPON Group shall not exceed 15, if more than 15 an error message should be returned to the CLEC.

\*\*\*\*\*\*\*\*\*\* End of definition for field RPON \*\*\*\*\*\*\*\*\*\*

## BELLSOUTH<sup>®</sup>

Attachment SN91086021

## CCP 2330 Attachment Listed Below

## **TCIF9 DATA DICTIONARY**

#### **DDALOC**

Delivery Address Locality DL Form / Screen LSOG4 / TCIF9

#### Definition

Identifies the locality or community where the directory is to be delivered.

#### **Definition Notes**

None

Valid Entries None

Valid Entry Notes None

Data Characteristics 35 alpha/numeric characters

Examples DECATUR

#### **Conditional Usage Notes**

Note 1: Required when the DACT field is populated.

#### **Business Rules**

Rule 1: When there is no data populated in any one of these fields, DDAPR, DDANO, DDASF, NAME, DDASD, DDASN, DDATH, DDASS, DDALO, DDADLO, DDALOC, DDAST, DDAZC, the data will default from the CITY field on the EU form/screen.

Deleted: Rule 2: The community name must be spelled in full.

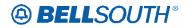

Attachment SN91086021

## CCP 2332 Attachment Listed Below

Update BellSouth Interconnection hyperlinks (LOH-Section 3: Ordering Introduction and General Local Service ordering chapters) to show "<u>http://www.interconnection.bellsouth.com</u>", which will send user to BellSouth Interconnection Homepage.